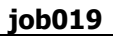

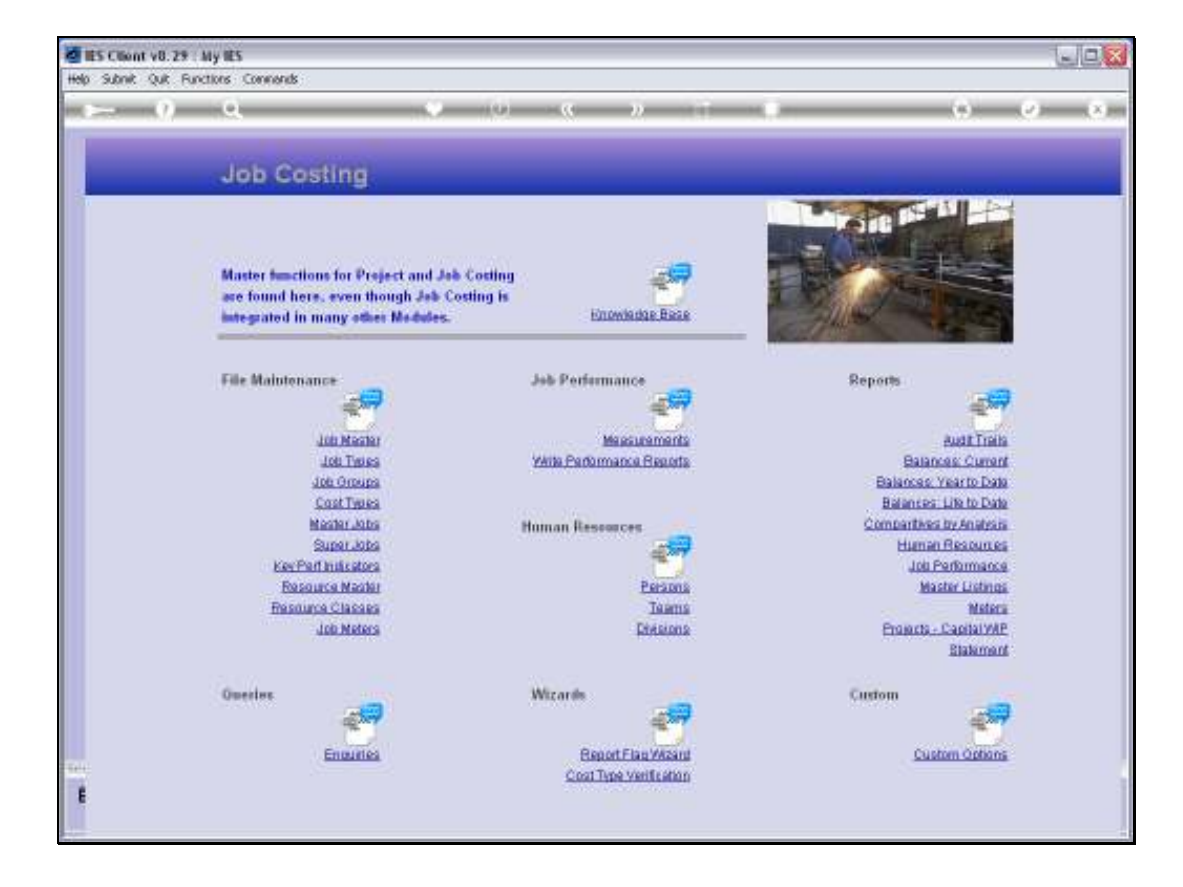

Slide notes: The Job Audit Trails are available in 4 formats.

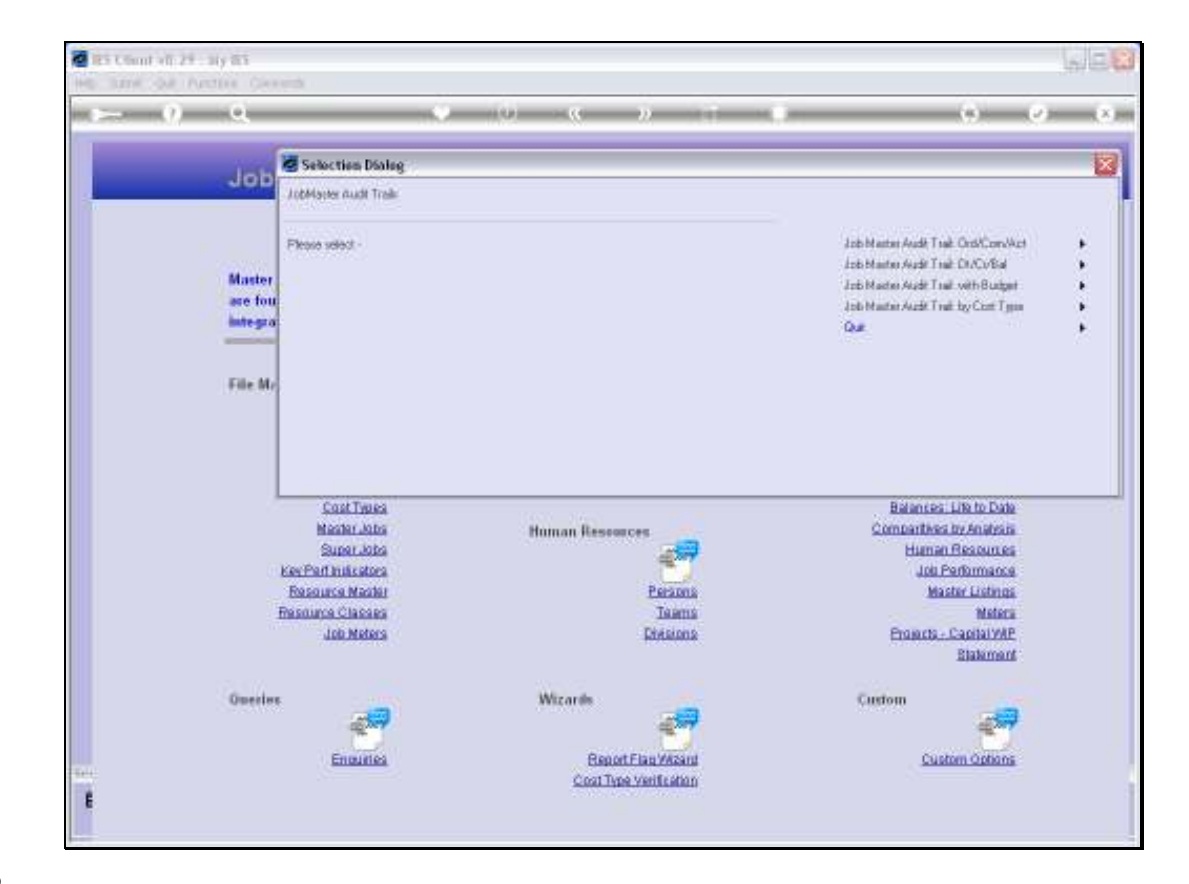

Slide notes: We start with the Accrual or Purchase Order perspective.

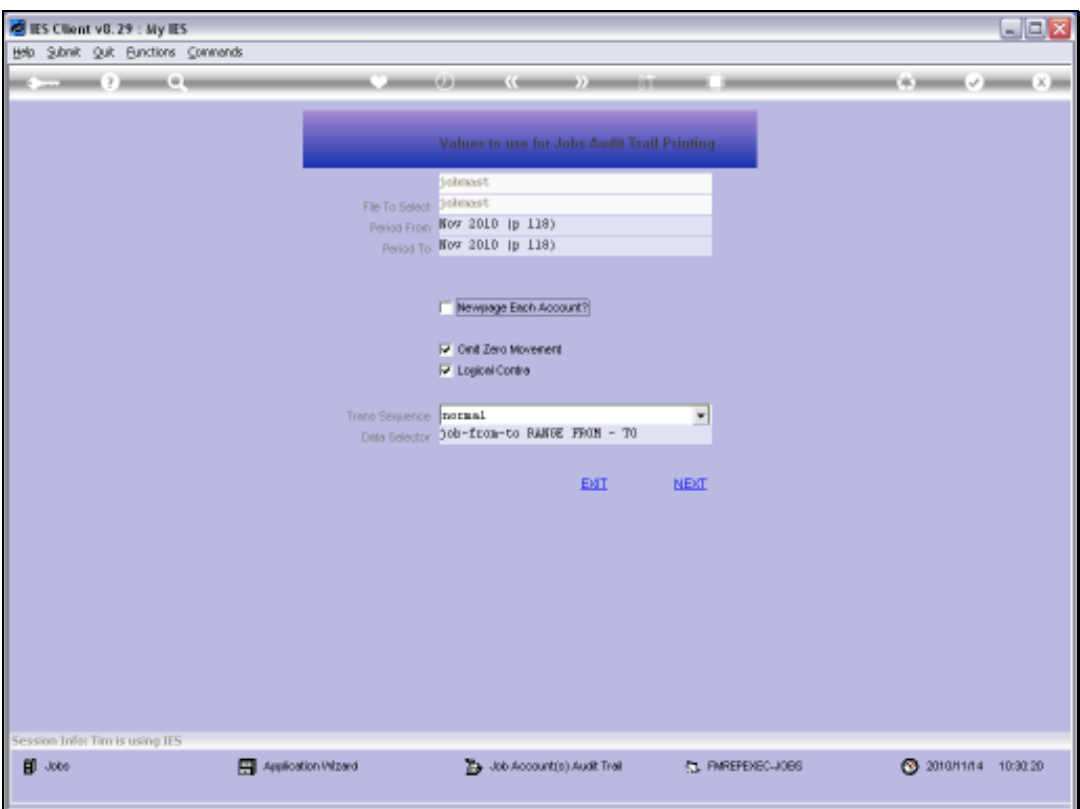

Slide notes: For all Audit Trails we can select the Period Range of our choice, the Data Selector of our choice, and we can also exclude Zero Movement Accounts if we want.

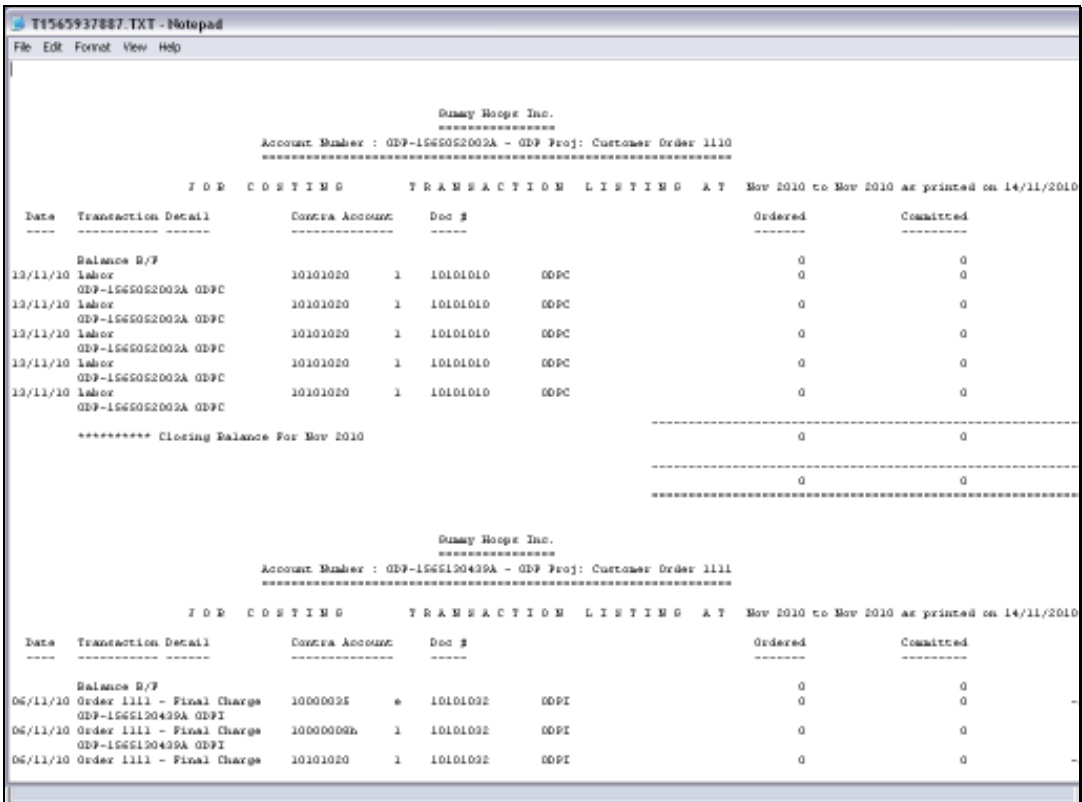

Slide notes: The Purchase Order perspective will reveal Amounts on Order and Received or Accrual, in addition to the Current Movement for any Invoices and Actuals.

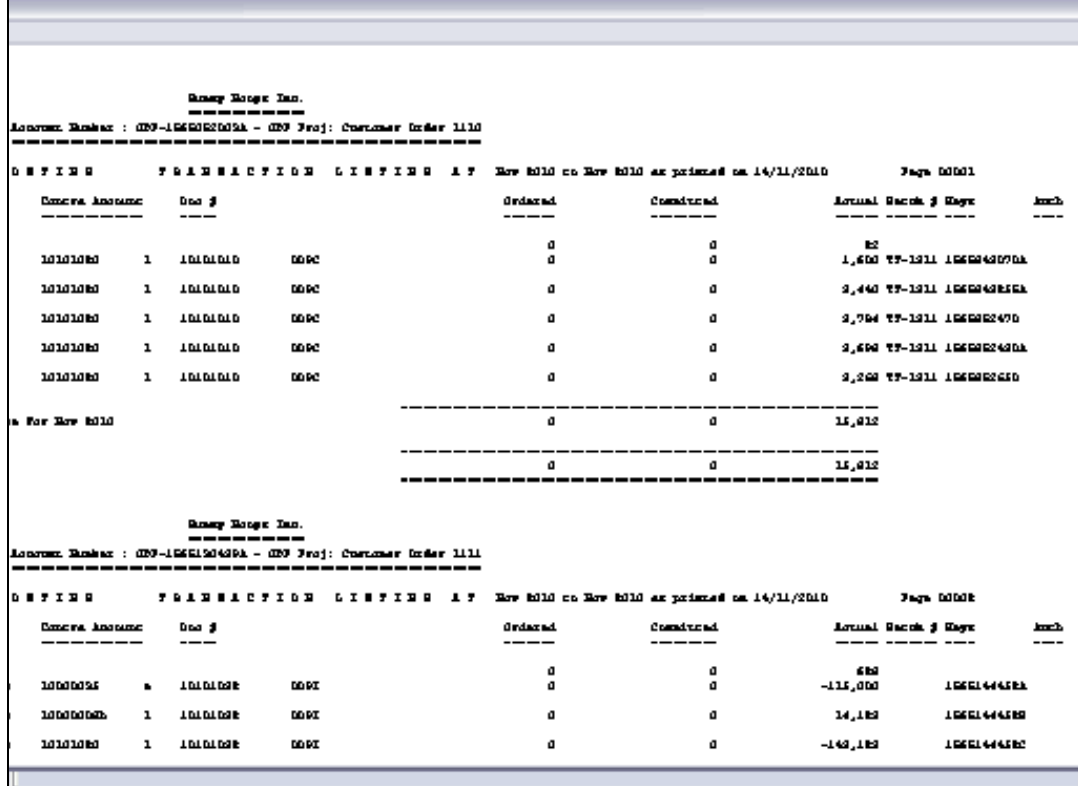

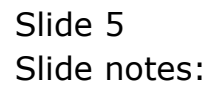

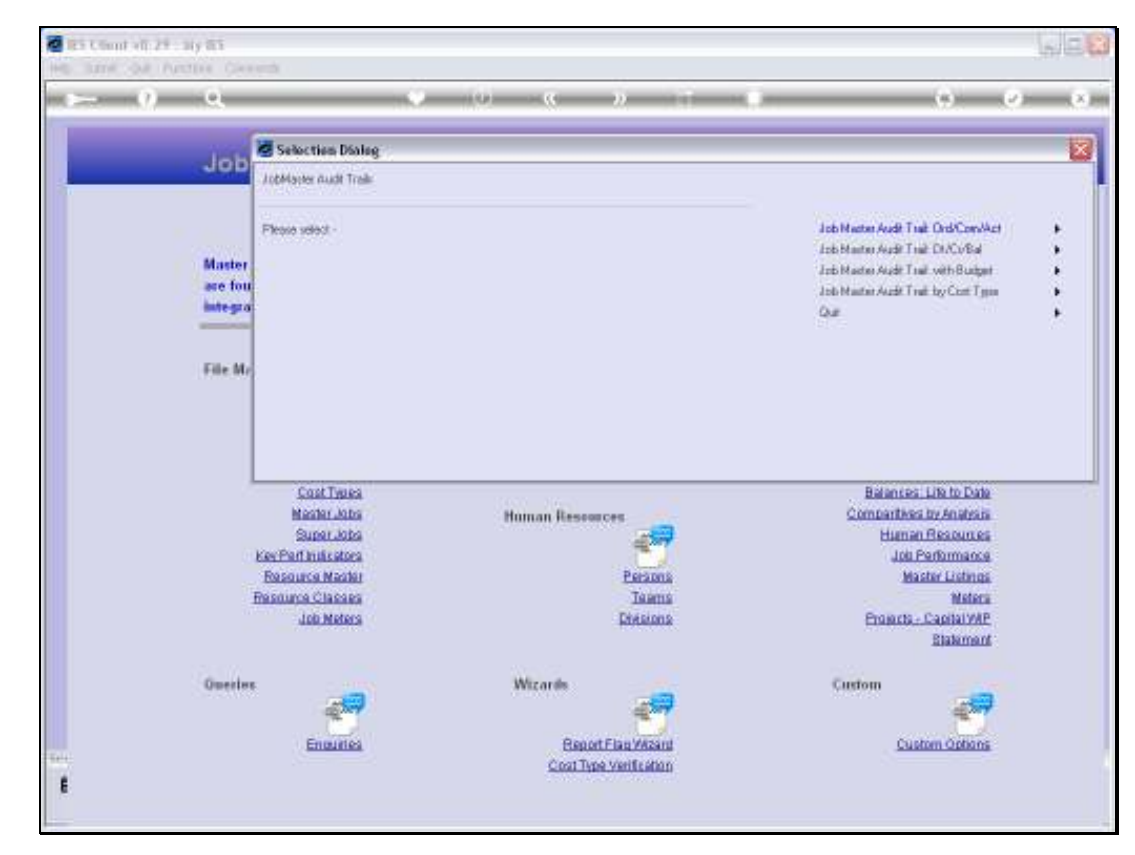

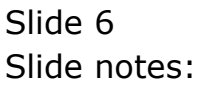

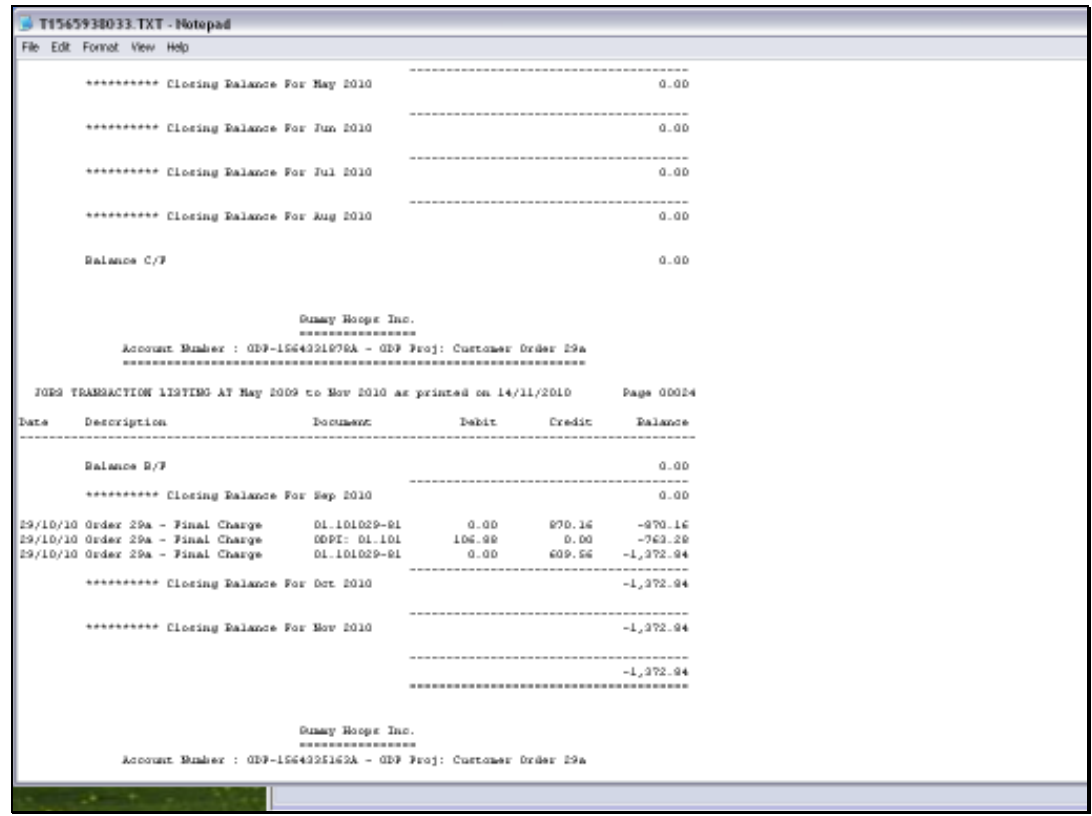

Slide notes: The Debit & Credit format follows the standard approach for the Job Transaction Audit Trail. Of course, the various formats all Report on the same Transactions, they just present the information differently.

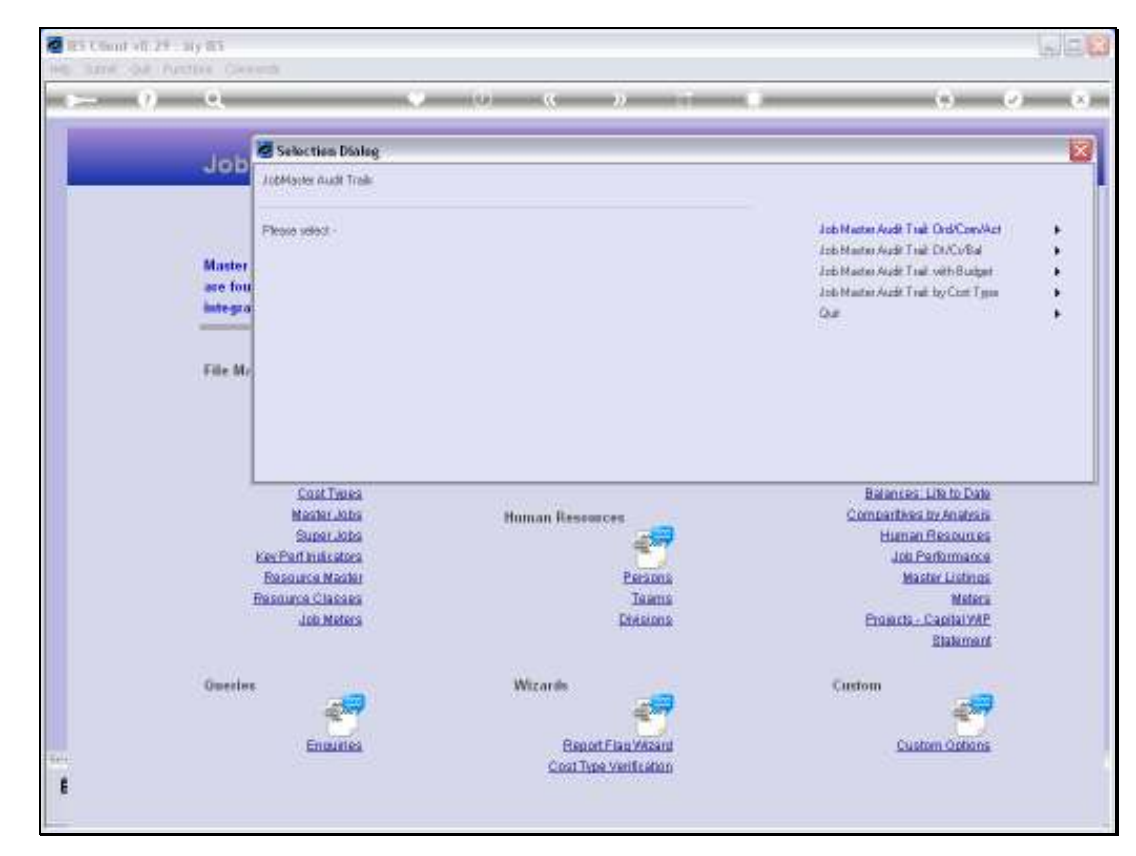

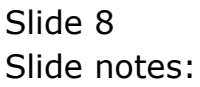

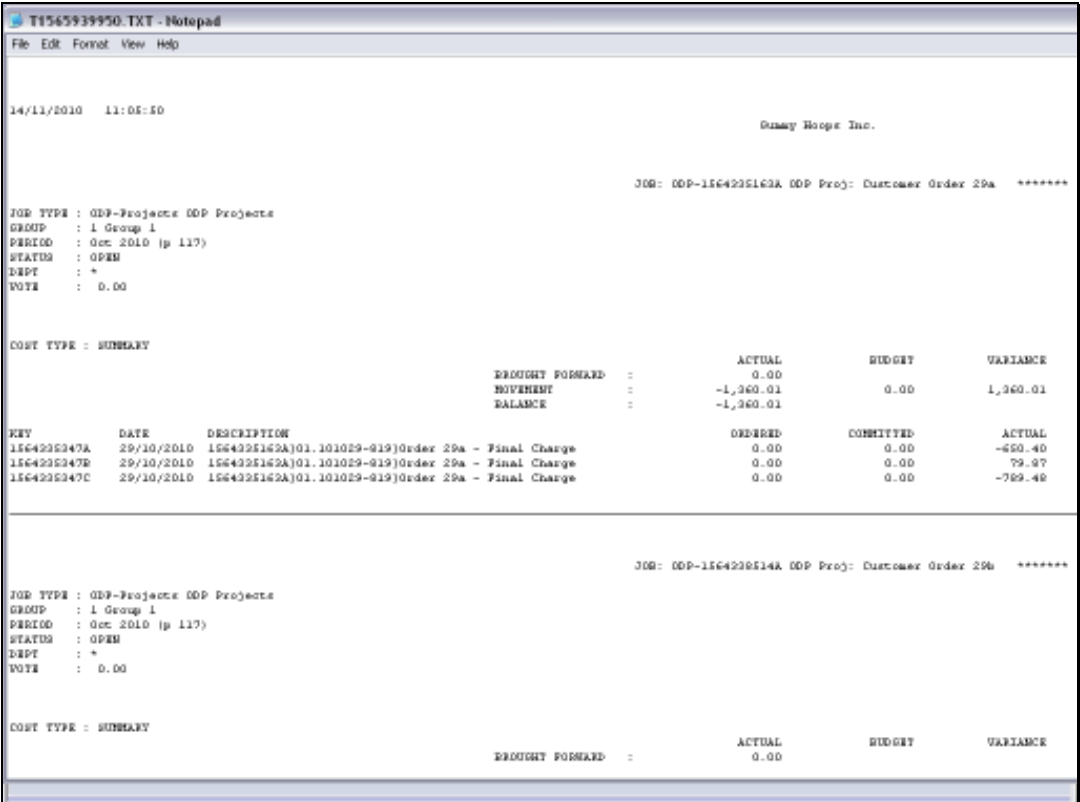

Slide notes: The Budget perspective includes a comparison of the Financials and Physicals versus the Budget.

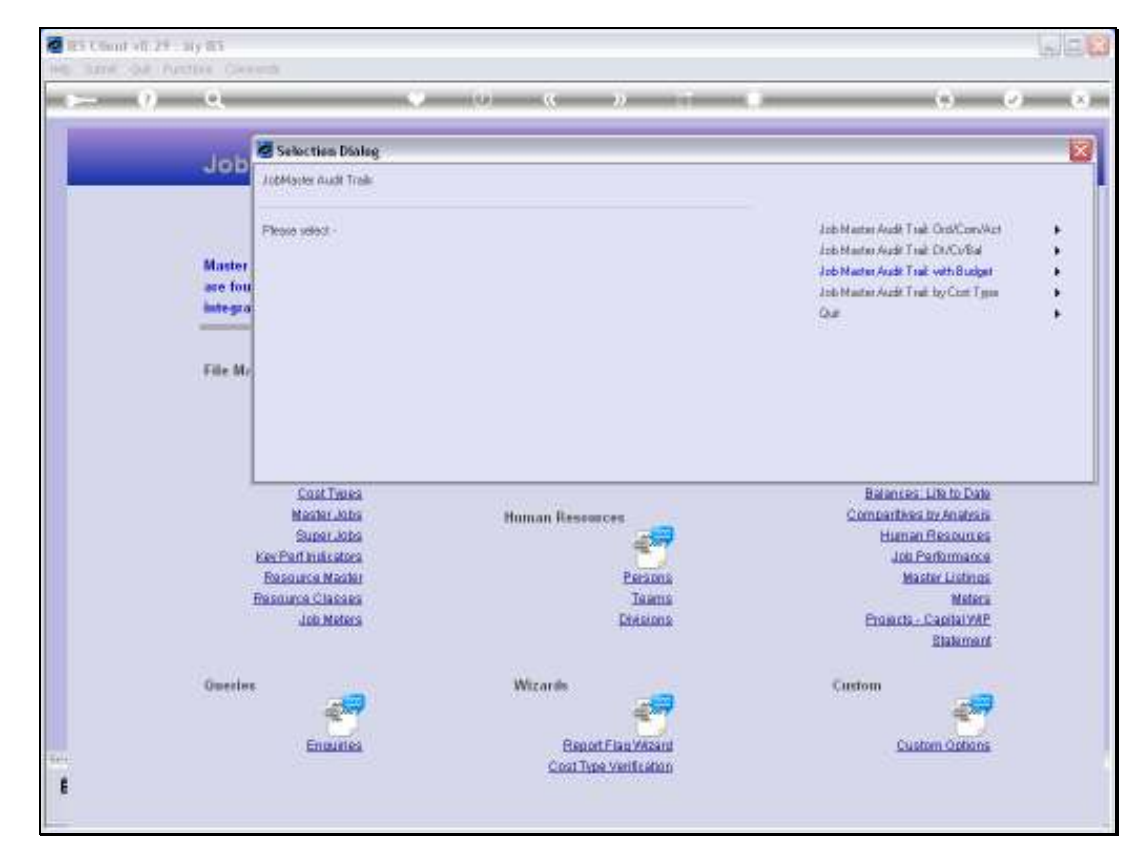

Slide 10 Slide notes:

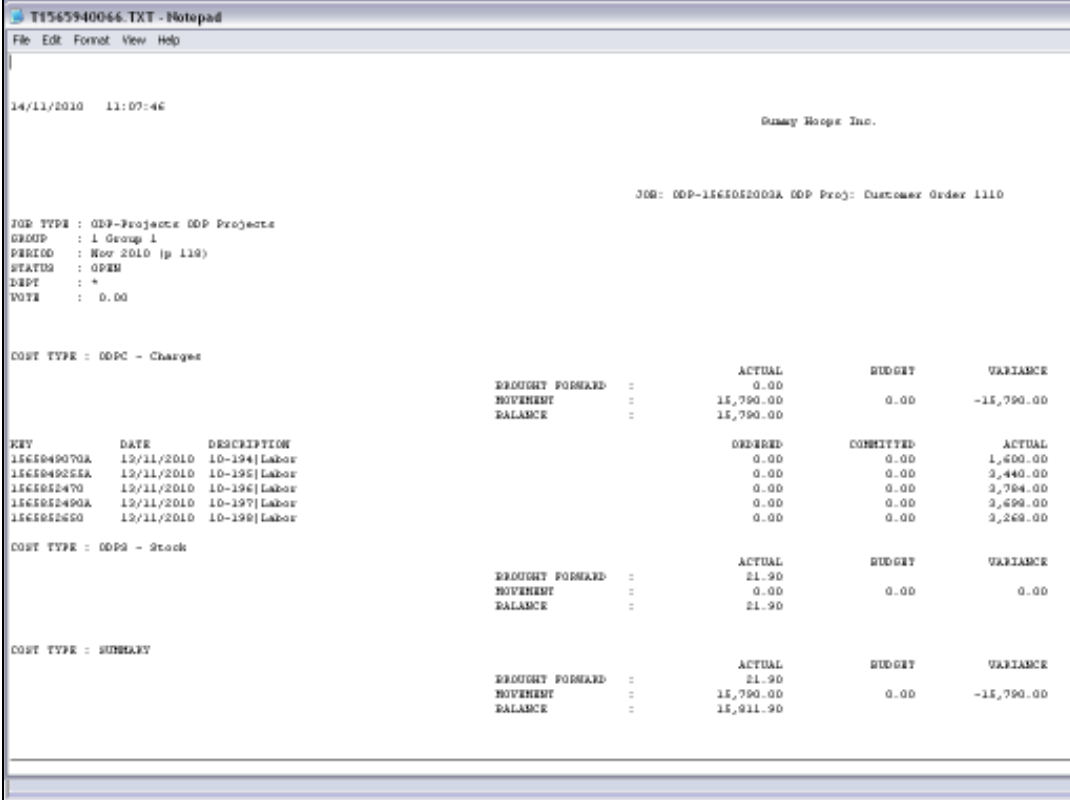

Slide notes: And the Cost Type Audit Trail arranges Transactions by Cost Type.